## **Prova P2 Disciplina: Organização de Computadores**

## **Professor: Ney Laert Vilar Calazans**

Aluno: 06/junho/2012

Para realizar a prova, refiram-se as propostas de organização MIPS monociclo e multiciclo vistas em aula. O desenho da versão monociclo aparece abaixo, com detalhamento do Bloco de Dados. O Bloco de Dados da versão multiciclo encontra-se no verso. Assuma que as instruções às quais o processador monociclo dá suporte de execução são apenas as seguintes, exceto se a questão particular especificar de outra forma: **ADDU, SUBU, AND, OR, XOR, NOR, LW, SW e ORI**.

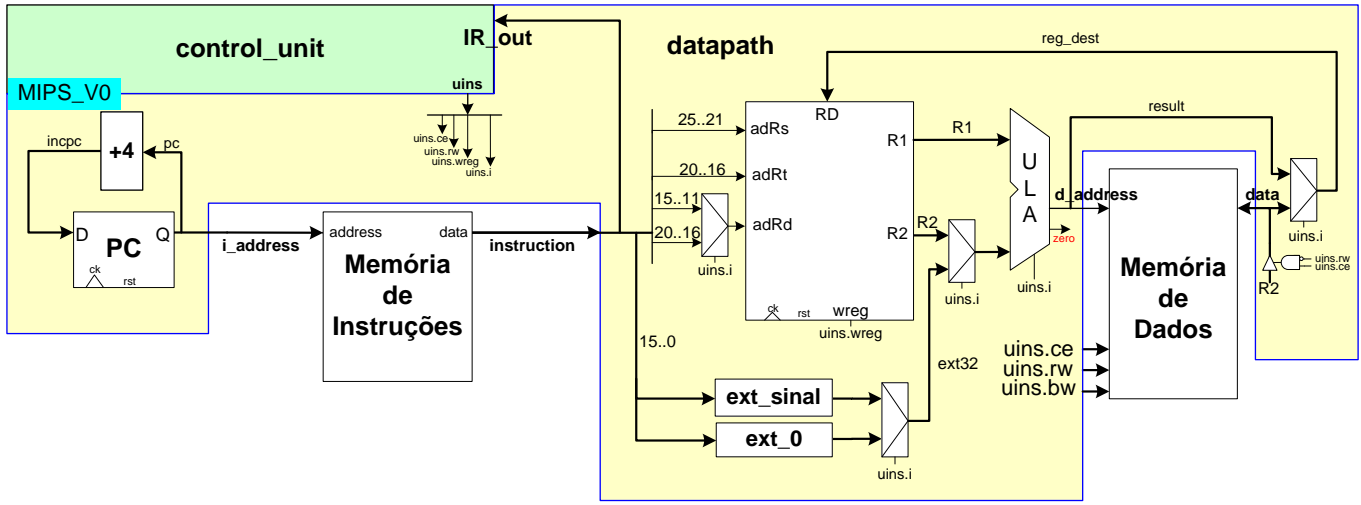

- 1. [4 pontos] Seja uma frequência de operação de 400 MHz para o processador MIPS monociclo e assuma que a organização original foi alterada para dar suporte à execução de todas as instruções do programa abaixo, mantendo sua característica monociclo. Calcule para o programa abaixo:
	- a) O número de ciclos que leva a execução do programa, com a área de dados fornecida;
	- b) O tempo de execução do programa em  $\mu$ s (1 $\mu$ s=10<sup>-6</sup> segundos);
	- c) Diga o que faz este programa, do ponto de vista semântico;
	- d) Este programa possui subrotinas? Se sim, onde esta se encontra (em que linhas)?

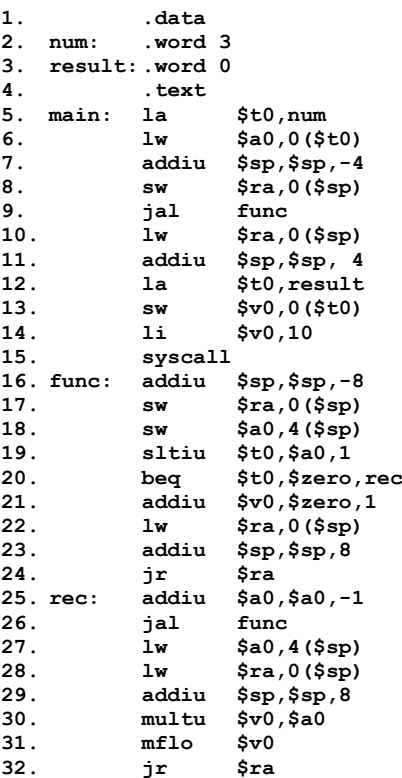

Organização Multiciclo. Instruções a que esta organização dá suporte: **ADDU, SUBU, AND, OR, XOR, NOR, SLL, SLLV, SRA, SRAV, SRL, SRLV, ADDIU, ANDI, ORI, XORI, LUI, LBU, LW, SB, SW, SLT, SLTU, SLTI, SLTIU, BEQ, BGEZ, BLEZ, BNE, J, JAL, JALR, JR.**

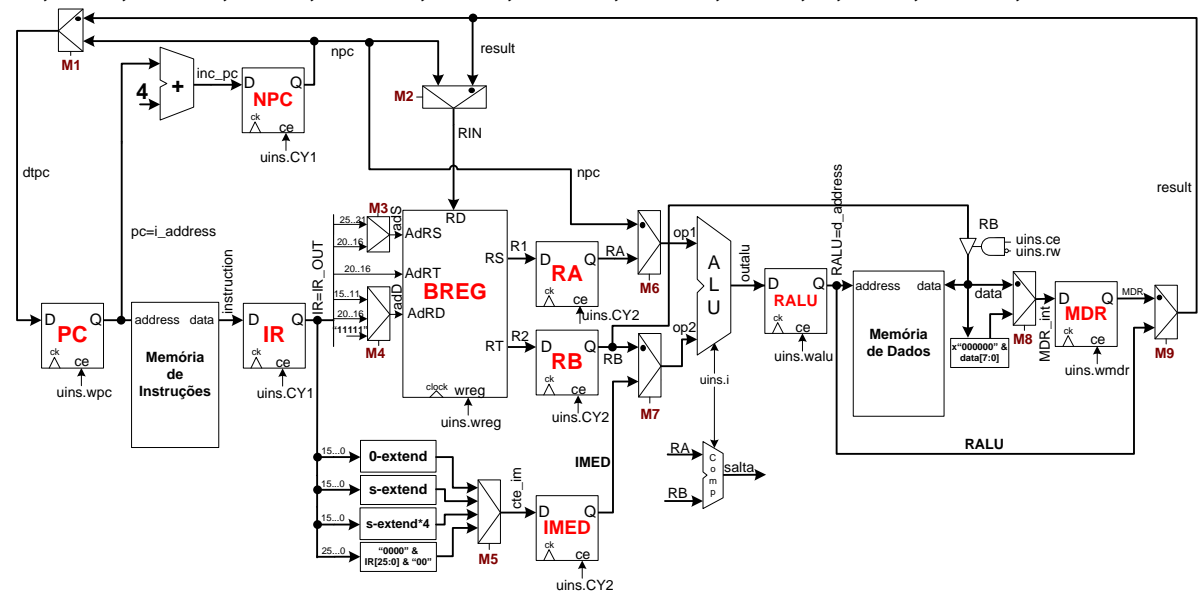

2. [2,0 pontos] O código VHDL dado abaixo representa um dos sinais auxiliares descritos no início do Bloco de Dados multiciclo do MIPS, usado para detectar se uma dada instrução pertence à classe de instruções de saltos condicionais. Considere que o sinal uins.i é codificado com o menor número possível de bits, e que as instruções são codificadas com valores binários crescentes a partir de 0, na sequência dada acima do desenho do Bloco de Dados monociclo (ou seja, ADDU recebe código 0 , SUBU recebe código 1, etc.). A partir destes pressupostos, desenhe um diagrama de portas lógicas que poderia resultar da síntese desta linha do VHDL do processador. Use apenas portas lógicas quaisquer (inversores, portas E, OU, Não-E, Não-OU, etc.) e fios. Qual(is) é(são) a(s) entrada(s) do circuito e qual(is) sua(s) saída(s)?

inst branch <= '1' when uins.i=BEQ or uins.i=BGEZ or uins.i=BLEZ or uins.i=BNE else '0';

- 3. [2 pontos] Considere o bloco de dados monociclo apresentado na página anterior. Suponha que existe uma falha, que afeta apenas o multiplexador mais à direita no desenho, que gera a entrada de dados do Banco de Registradores (RD). A falha é que este componente sempre deixa passar a sua entrada superior para a saída, independente do valor do sinal de controle uins.i. Diga quais instruções ainda podem ser executadas corretamente, justificando sua resposta. Alguma instrução pode ser executada de forma correta às vezes e de forma incorreta outras vezes? Se sim, qual instrução é esta e em que condições tais situações ocorrem?
- 4. [2 pontos] Use a documentação do MIPS (Apêndice A) e o VHDL da versão multiciclo para esta questão. Defina a partir da funcionalidade da instrução **SRL**, do Bloco de Dados multiciclo e de sua implementação em VHDL quais os caminhos do Bloco de Dados multiciclo realmente transportam informação relevante para executar esta instrução. Marque este caminho no desenho do Bloco de Dados acima e marque os blocos de hardware necessários a sua execução. Que operação é realizada na ULA para esta instrução? Quais condições são fixadas nos multiplexadores para executar esta instrução (use a numeração dos multiplexadores para identificá-los, se achar interessante)? Diga se alguma condição de algum multiplexador é irrelevante.

# **Gabarito**

Para realizar a prova, refiram-se as propostas de organização MIPS monociclo e multiciclo vistas em aula. O desenho da versão monociclo aparece abaixo, com detalhamento do Bloco de Dados. O Bloco de Dados da versão multiciclo encontra-se no verso. Assuma que as instruções às quais o processador monociclo dá suporte de execução são apenas as seguintes, exceto se a questão particular especificar de outra forma: **ADDU, SUBU, AND, OR, XOR, NOR, LW, SW e ORI**.

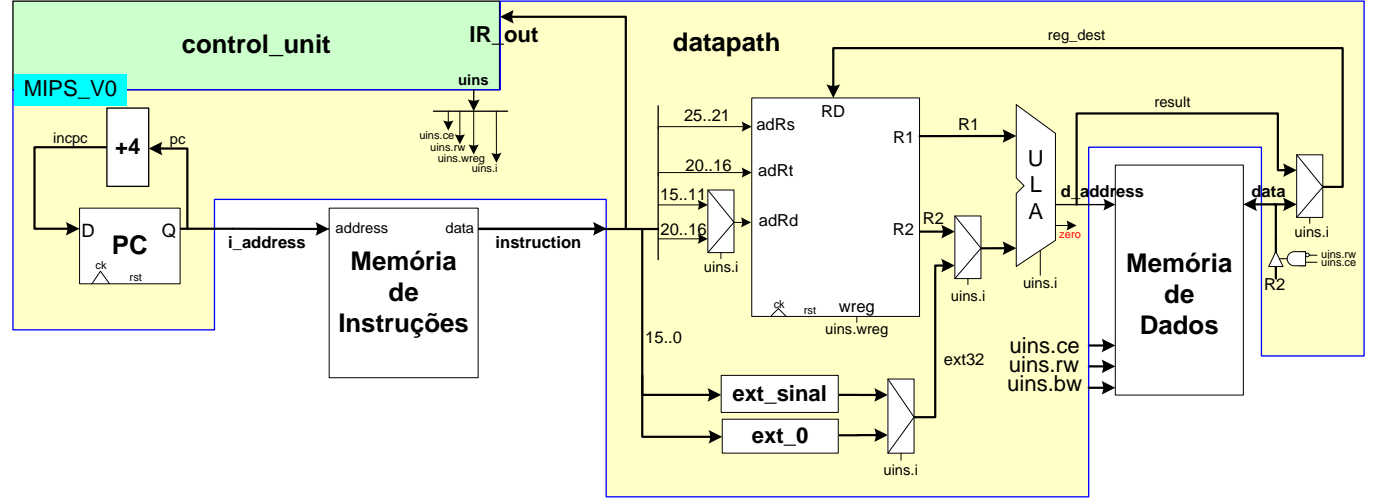

- 1. [4 pontos] Seja uma frequência de operação de 400 MHz para o processador MIPS monociclo e assuma que a organização original foi alterada para dar suporte à execução de todas as instruções do programa abaixo, mantendo sua característica monociclo. Calcule para o programa abaixo:
	- a) O número de ciclos que leva a execução do programa, com a área de dados fornecida;
	- b) O tempo de execução do programa em  $\mu$ s (1 $\mu$ s=10<sup>-6</sup> segundos);
	- c) Diga o que faz este programa, do ponto de vista semântico;
	- d) Este programa possui subrotinas? Se sim, onde esta se encontra (em que linhas)?

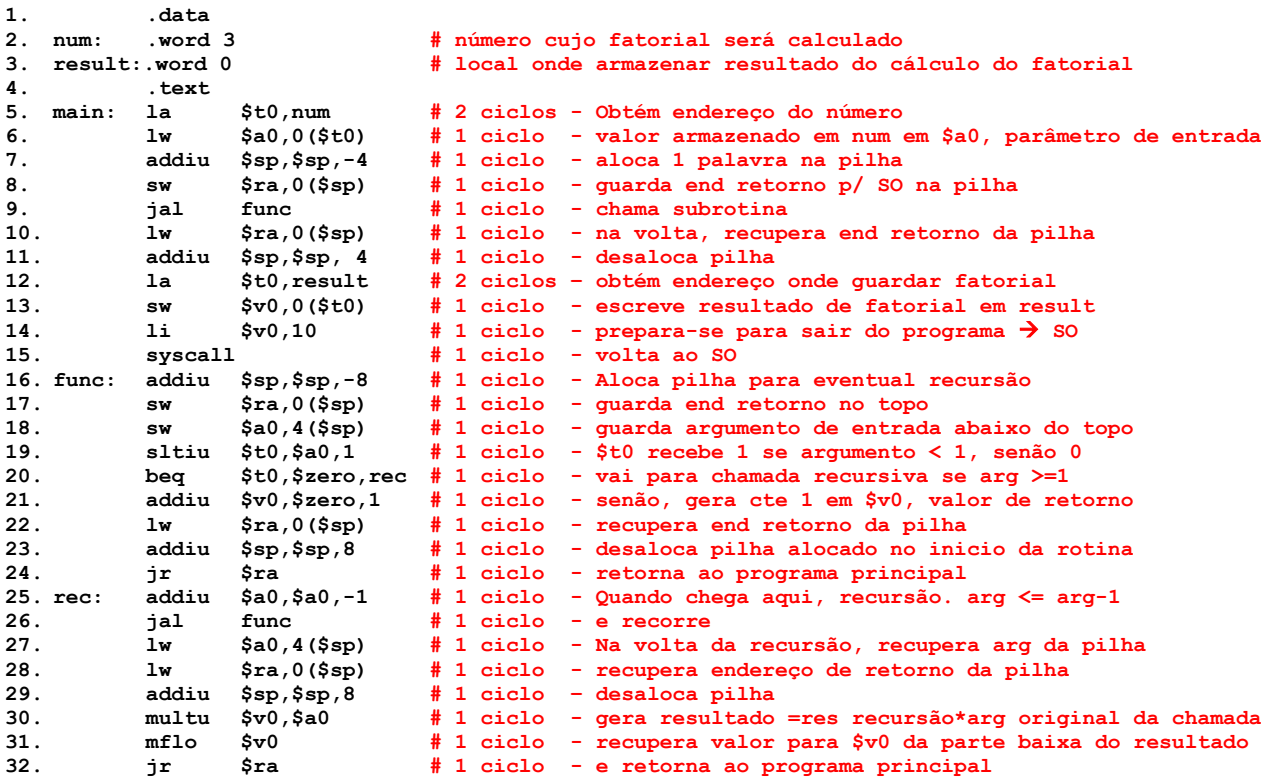

## Solução:

a) As linhas 5-15 são executadas exatamente uma vez, gastando 13 ciclos de relógio. A subrotina recursiva **func** tem dois tipos de execução: não-folha, quando a execução implica uma chamada a ela mesma e folha, caso contrário. Cada chamada de **func** não-folha executa uma vez as linhas 16-20 e 25-32, gastando 13 ciclos de relógio. A chamada folha executa as linhas 16-24, gastando 9 ciclos. Com o dado inicial 3, se executa **func** com este valor do dado e se realiza uma chamada recursiva passando o dado decrementado de uma unidade. Como a folha da recursão só ocorre quando o dado for menor que 1, isto implica 3 execuções não-folha de func. Logo o número total de ciclos do programa com esta área de dados é 13+3\*13+9=61 ciclos de relógio.

b) Um relógio de 400MHz implica um período de (1/(400\*10<sup>6</sup>))s ou 2,5ns=2,5\*10<sup>-3</sup>µs. Logo o tempo de execução do programa é  $61*2,5*10^3 \mu s=0,1525 \mu s$ .

c e d) Este programa calcula o fatorial do número armazenado na posição de memória **num**, usando a subrotina recursiva **func**, localizada entre as linhas 16 a 32 do programa. O resultado é armazenado na posição de memória **result**.

Organização Multiciclo. Instruções a que esta organização dá suporte: **ADDU, SUBU, AND, OR, XOR, NOR, SLL, SLLV, SRA, SRAV, SRL, SRLV, ADDIU, ANDI, ORI, XORI, LUI, LBU, LW, SB, SW, SLT, SLTU, SLTI, SLTIU, BEQ, BGEZ, BLEZ, BNE, J, JAL, JALR, JR.**

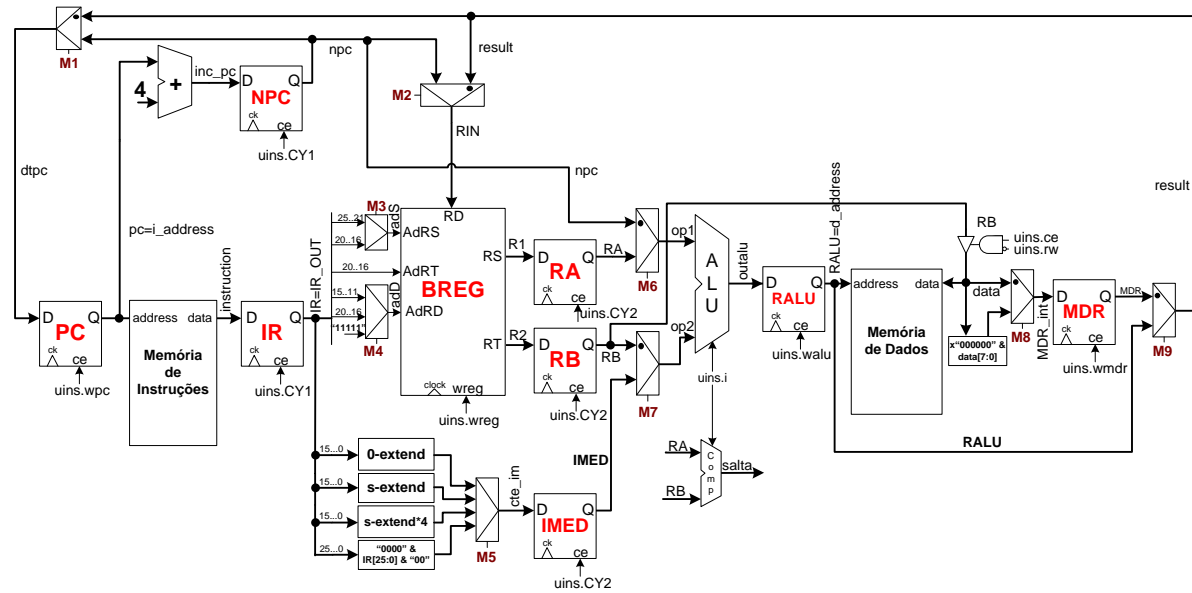

2. [2,0 pontos] O código VHDL dado abaixo representa um dos sinais auxiliares descritos no início do Bloco de Dados multiciclo do MIPS, usado para detectar se uma dada instrução pertence à classe de instruções de saltos condicionais. Considere que o sinal uins.i é codificado com o menor número possível de bits, e que as instruções são codificadas com valores binários crescentes a partir de 0, na sequência dada acima do desenho do Bloco de Dados monociclo (ou seja, ADDU recebe código 0 , SUBU recebe código 1, etc.). A partir destes pressupostos, desenhe um diagrama de portas lógicas que poderia resultar da síntese desta linha do VHDL do processador. Use apenas portas lógicas quaisquer (inversores, portas E, OU, Não-E, Não-OU, etc.) e fios. Qual(is) é(são) a(s) entrada(s) do circuito e qual(is) sua(s) saída(s)?

inst branch <= '1' when uins.i=BEQ or uins.i=BGEZ or uins.i=BLEZ or uins.i=BNE else '0'; Solução:

Usando os pressupostos da questão, e notando que existem 33 instruções que devem ser identificadas pelo sinal uins.i, percebe-se que um mínimo de 6 bits são necessários para codificar este sinal em formato binário. Ainda, dos pressupostos de codificação pode-se notar que às instruções BEQ, BGEZ, BLEZ e BNE devem ser associados os códigos 25, 26, 27 e 28, respectivamente, o que em binário corresponde a 011001, 011010, 011011 e 011100. A partir daí, pode-se conceber a implementação da linha VHDL como um circuito onde portas AND de 6 entradas detectam cada uma das instruções, e as saídas destas podem ser combinadas através de uma porta OU de 4 entradas para gerar a saída inst\_branch. O desenho abaixo mostra o circuito resultante. Do desenho nota-se que o circuito possui como entrada os seis bits do sinal uins.i(5 downto 0) e como única saída o sinal inst\_branch. Note-se que o circuito mostrado ainda poderia ser simplificado. Usem um mapa de Karnaugh, por exemplo.

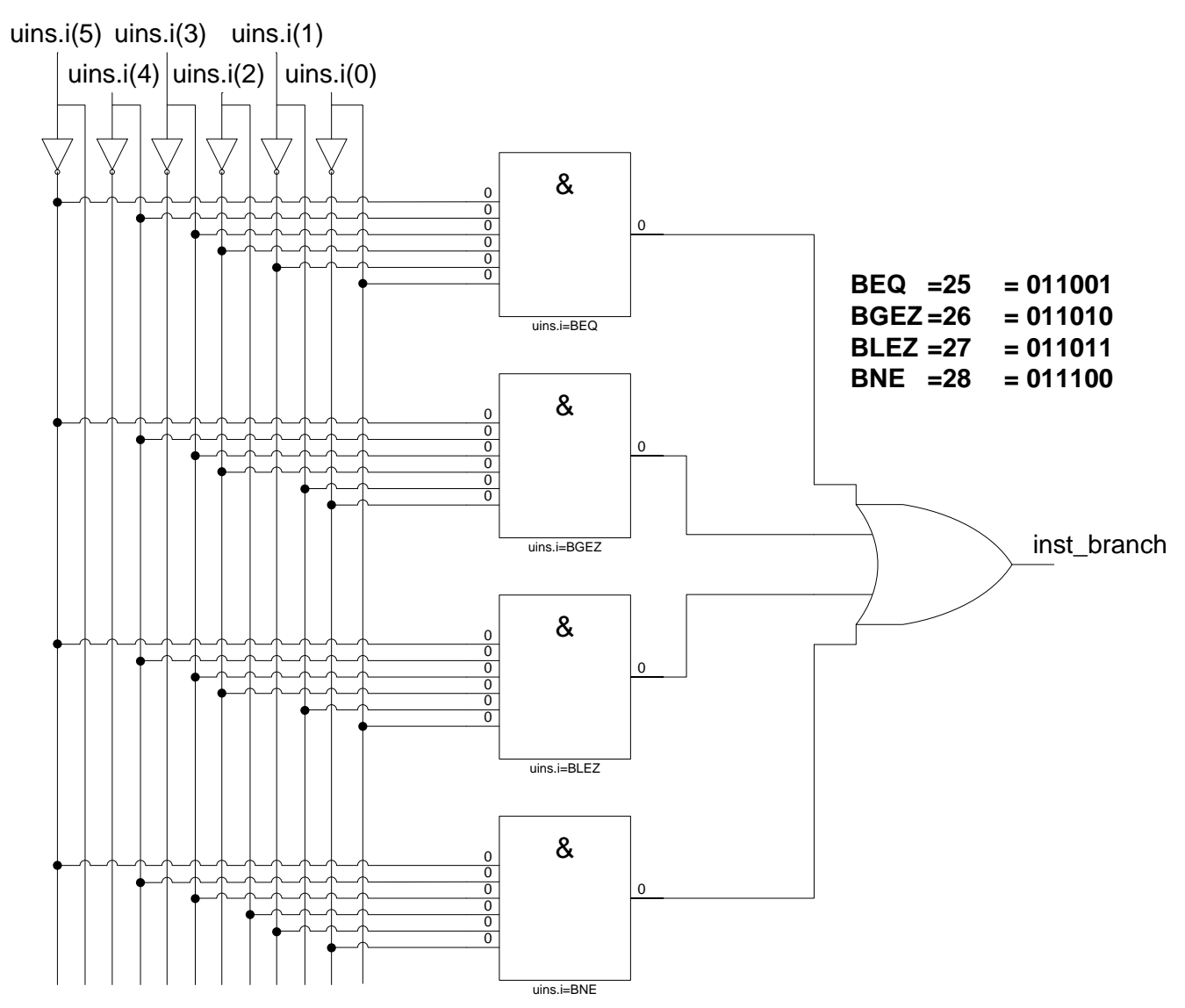

3. [2 pontos] Considere o bloco de dados monociclo apresentado na página anterior. Suponha que existe uma falha, que afeta apenas o multiplexador mais à direita no desenho, que gera a entrada de dados do Banco de Registradores (RD). A falha é que este componente sempre deixa passar a sua entrada superior para a saída, independente do valor do sinal de controle uins.i. Diga quais instruções ainda podem ser executadas corretamente, justificando sua resposta. Alguma instrução pode ser executada de forma correta às vezes e de forma incorreta outras vezes? Se sim, qual instrução é esta e em que condições tais situações ocorrem?

### Solução:

As únicas instruções que podem ser afetadas são as que fazem acesso à memória. Mais ainda apenas as que leem dado da memória, pois a escrita não passa pelo multiplexador com falha. Logo, todas as instruções podem ser executadas sem nenhuma falha, exceto a instrução LW. A única possibilidade de a falha ser mascarada seria no caso em que o endereço da memória ao qual se quer fazer acesso conter um dado exatamente igual ao endereço onde ele está armazenada, um fato bastante incomum.

4. [2 pontos] Use a documentação do MIPS (Apêndice A) e o VHDL da versão multiciclo para esta questão. Defina a partir da funcionalidade da instrução **SRL**, do Bloco de Dados multiciclo e de sua implementação em VHDL quais os caminhos do Bloco de Dados multiciclo realmente transportam informação relevante para executar esta instrução. Marque este caminho no desenho do Bloco de Dados acima e marque os blocos de hardware necessários a sua execução. Que operação é realizada na ULA para esta instrução? Quais condições são fixadas nos multiplexadores para executar esta instrução (use a numeração dos multiplexadores para identificá-los, se achar interessante)? Diga se alguma condição de algum multiplexador é irrelevante. Solução:

A primeira parte da questão está resolvida na figura abaixo que coloca em relevância (usando linhas vermelhas) os caminhos que realmente transportam informação relevante para executar a instrução. No desenho, se nota que o único multiplexador irrelevante para esta instrução e o M8, pois por ele não passa nenhuma informação relevante. Todos os demais são usados para transportar informação útil. A

ULA neste caso recebe dois operandos: em **op1** vem o conteúdo do registrador RT do formato da instrução (aquele endereçado pelos bits 20-16 do IR, quando este contém o código objeto de uma instrução **SRL**); em **op2** vem o valor resultante da extensão de sinal dos bits 15-0 do IR. Destes 32 bits, os únicos relevantes são os bits 6-10, que contém o valor do campo **shamt** da instrução **SRL** (shamt significa *shift amount* ou quantidade de deslocamento, um valor entre 0 e 31). A ULA usa estes 5 bits e desloca o valor na entrada **op1** de tantos bits para a direita quanto seja o valor nos bits 6-10 de **op2**, inserindo zeros à esquerda. Por exemplo, se op1=1001 1100 1111 0000 1010 0101 1110 1001 e op2=0000 0000 0000 0000 0000 1**000 11**00 0010, o resultado na saída da ULA será opula=0001 0011 1001 1110 0001 0100 1011 1101. Ou seja, o valor de op1 foi deslocado 3 bits para a direita, entrando 3 zeros à esquerda e os TRE bits menos significativos de op1 sendo perdidos. O valor do deslocamento deriva do fato de os bits 10-6 de op2 serem 00011, ou seja 3 em decimal.

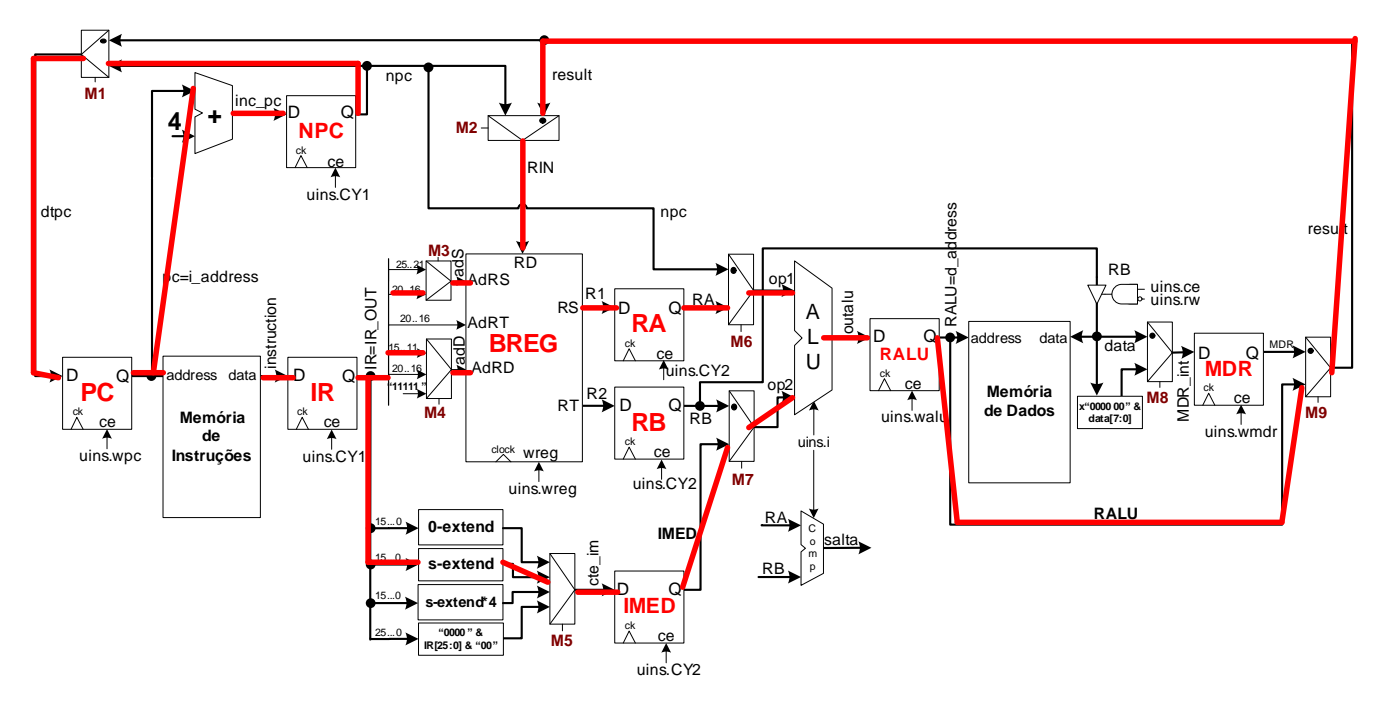